Утверждено приказом директора МБОУ «СТШ» от 29.10.2019 № СТШ-13-669/9 с изменениями от 21.09.2022 №СТШ-13-724/2 с изменениями от 23.03.2023 №СТШ-13-327/3

> Подписано электронной подписью Сертификат: 00B21414E324220AB950DC3E388802C3B7 Владелец: Самигуллина Лариса Мухамадияровна Действителен: 20.06.2022 с по 13.09.2023

Положение о ведении классного журнала/дневника в электронном виде с использованием ГИС «Образования Югры»

1. Общие положения.

1.1. Настоящее Положение разработано на основании действующего законодательства РФ о ведении документооборота и учета учебно-педагогической деятельности в общеобразовательном учреждении РФ:

1.1.1. Федерального закона «Об образовании в Российской Федерации»;

1.1.2. Федерального закона «О персональных данных»;

1.1.3. письма Федерального агентства по образованию от 29.07.2009 № 17110 «Об обеспечении защиты персональных данных»;

1.1.4. письма Министерства образования и науки РФ от 13.08.2002 № 01-51088ин «Об организации использования информационных и коммуникационных ресурсов в общеобразовательных учреждениях»;

1.1.5. Федерального закона от 27.07.2006 № 149-ФЗ «Об информации, информационных технологиях и о защите информации»;

1.1.6. постановления Правительства Российской Федерации от 17.11.2007 № 781 «Об утверждении Положения об обеспечении безопасности персональных данных при их обработке в информационных системах персональных данных».

1.2. Электронным классным журналом называется комплекс программных средств, включающий базу данных, средства доступа и работы с ней.

1.3. Классный журнал в электронном виде (далее – электронный журнал) является нормативнофинансовым документом, фиксирующим сведения об успеваемости и посещаемости учебных занятий обучающимися, домашних заданиях, прохождение программного материала.

1.4. Электронный журнал должен соответствовать требованиям безопасности, предъявляемым к информационным системам обработки персональных данных.

1.5. Ведение электронного журнала является обязательным для каждого учителя и классного руководителя.

1.6. К ведению журнала допускаются только учителя, классный руководитель, администрация общеобразовательного учреждения, школьный администратор ГИС «Образование Югры»

1.7. Администрация общеобразовательного учреждения, школьный администратор ГИС «Образование Югры», учителя и классные руководители несут ответственность за ведение, состояние и сохранность информации в электронной версии классного журнала во время образовательного процесса.

1.8. Категорически запрещается допускать учащихся к работе с электронным журналом.

1.9. Данное положение устанавливает единые требования по ведению электронного классного журнала/электронного дневника (далее – электронный журнал) в муниципальном бюджетном общеобразовательном учреждении «Сургутская технологическая школа»

1.10. Поддержание информации, хранящейся в базе данных электронного классного журнала, в актуальном состоянии является обязательным.

1.11. Пользователями электронного классного журнала являются: администрация школы, учителя, классные руководители, учащиеся и ихродители (законные представители).

2. Задачи, решаемые электронным классным журналом/дневником.

2.1. Автоматизация учета и контроля процесса успеваемости. об успеваемости и посещаемости учащихся.

2.2. Фиксирование и регламентация этапов и уровня фактическогопрограмм.

2.3. Вывод информации, хранящейся в базе данных, на бумажный носитель для оформления в виде документа в соответствии с требованиями российского законодательства.

2.4. Оперативный доступ к оценкам за весь период ведения журнала, по всем предметам, в любое время.

2.5. Повышение объективности выставления промежуточных и итоговых оценок.

2.6. Автоматизация создания периодических отчетов учителей и администрации.

2.7. Прогнозирование успеваемости отдельных учеников и класса в целом.

2.8. Информирование учащихся и их родителей (законных представителей) через Интернет об успеваемости, посещаемости учащихся, их домашних заданиях и прохождении образовательных программ по различным предметам.

2.9. Возможность прямого общения между учителями, администрацией, учащимися и их родителями (законными представителями) вне зависимости от их местоположения.

3. Обязанности администратора электронного журнала (ЭЖ/Д)

3.1. Администратор обязан обеспечивать бесперебойное функционирование электронного журнала/дневника.

3.2. Вносить информацию в справочники и настраивать параметры системы в разделе «Администрирование», обеспечивающие функционирование электронного журнала/дневника.

3.3. Заполнять вместе с классным руководителем анкетные данные об учениках и их родителях. Регулярно, не реже одного раза в месяц, проверять изменение фактических данных и при наличии таких изменений вносить соответствующие поправки.

3.4. Вносить, в недельный срок, в ЭЖ данные о вновь прибывших сотрудниках школы.

3.5. Совместно с классным руководителем, в недельный срок, вносить информацию в ЭЖ о вновь прибывших обучающихся и их родителях (законных представителях).

3.6. Предоставлять (восстанавливать) реквизиты доступа в электронный журнал/дневник сотрудникам школы и совместно с классным руководителем родителям и обучающимся лично в руки.

3.7. Совместно с классным руководителем формировать группы для изучения отдельных предметов в начале каждого учебного года и при наличии изменений.

3.8. Архивировать электронный журнал в конце учебного года не позднее 30 июня с целью сохранности информации. Еженедельно в понедельник проводить экспорт журналов и хранить экспортированные файлы на электронном носителе в сейфе в течении недели, заменяя их на новые. Копию архива электронного журнала по итогам года на электронном носителе передавать в архив школы.

3.9. Предоставлять консультации по вопросам заполнения и использования электронного журнала/дневника.

4. Обязанности классного руководителя.

4.1. В начале учебного года, в недельный срок, классные руководители оформляют бумажную версию журнала в соответствии с п. 12 настоящего положения.

4.2. Классный руководитель в начале учебного года, в недельный срок, проверяет данные своего класса в ЭЖ, вносит коррективы.

4.3. Классные руководители первых классов в начале учебного года, в недельный срок, предоставляют необходимую информацию об обучающихся и родителях в электронном виде администратору ЭЖ для заполнения данных по классу.

4.4. Классный руководитель обязан предоставить «Согласие на обработку персональных данных для системы электронный дневник» родителей и учащихся своего класса.

4.5. Классный руководитель обязан регулярно, не реже одного раза в месяц, проверять изменение анкетных данных об учениках, их родителях (законных представителях), а также других фактических данных по классу. При наличии изменений вносить их электронный журнал, сообщать о них администратору электронного журнала и предоставлять необходимую информацию по классу, в том числе в электронном виде.

4.6. В случае прибытия в класс нового ученика необходимо, в недельный срок, внести информацию о нем в ЭЖ, распределив по имеющимся учебным группам и проинформировать администратора ЭЖ о заполнении информации об ученике и его родителях, законных представителях.

4.7. Предоставлять (восстанавливать) реквизиты доступа в электронный журнал/дневник родителям и обучающимся самостоятельно или совместно с администратором электронного журнала в течение недели с момента их обращения, прибытия лично в руки.

4.8. Самостоятельно или совместно с администратором ЭЖ разделить класс на необходимое количество групп в начале каждого учебного года и при наличии изменений. Количество групп зависит от специфики некоторых предметов (иностранный язык, информатика иИКТ, технология), наличия индивидуальных планов для учащихся класса с ОВЗ и детей инвалидов, наличия разных уровней изучения предмета: базового и профильного в 10-11 классах.

4.9. Заполнять раздел «Расписание» для своего класса с учетом деления на группы по отдельным предметам (математика в 7-11 классах: подгруппы «Алгебра», «Геометрия», иностранный язык, информатика, физическая культура и другие) и выбора правильного название предмета для данной параллели. Корректировать расписание при наличии изменений.

4.10. Ежедневно корректировать в электронном журнале сведения о пропущенныхобучающимися уроках, выставляя «н» (отсутствие по неуважительной/неустановленной причине) или «б» (отсутствие по болезни) отсутствующим на уроке учащимся. Если учащиеся отсутствуют не по болезни, но по уважительной причине на основании соответствующих приказов директора школы (олимпиады, соревнования, экскурсии, дежурство и т.п.), то отсутствующим на уроке учащимся в электронном журнале отмечают «п» (пропуск по уважительной причине).

4.11. При получении справок о болезни или в случае другой уважительной причины отсутствия учащихся на уроке классный руководитель должен изменить цвет «н» на соответствующий: «зеленый» - по болезни, «синий» - уважительная, «красный» - неуважительная.

4.12. Запрещено удалять какую-либо информацию со страницы электронного журнала по предмету без согласования с учителем предметником.

4.13. Систематически (не реже одного раза в неделю) следить за информированностью родителей об успеваемости и поведении обучающегося, путем размещения в дневнике обучающегося бумажной версии текущих оценок.

4.14. Обеспечить информирование родителей (законных представителей), которые заявили о невозможности использовать доступ к электронным формам представления информации, о результатах обучения не реже, чем один раз в неделю с использованием распечатки результатов.

4.15. В конце учебного года распечатать и подшить к бумажной версии журнала сводный отчет успеваемости.

4.16. Сдать бумажный журнал, оформленный в соответствии с требованиями архивного хранения, заместителю директора.

5. Обязанности родителей

5.1. Родители (законные представители) обучающихся обязаны систематически (не реже одного раза в неделю) просматривать электронный дневник ребенка.

6. Обязанности учителей-предметников.

6.1. Электронный журнал заполняется (корректируется) учителем в день проведения урока или заранее при подготовке к уроку. Учитель обязан систематически проверять и оценивать знания, а также вести учет посещаемости занятий обучающимися.

6.2. Учитель выставляет в электронный журнал текущие и итоговые отметки, заполняет поурочное планирование, выдает домашнее задание, записывает, при необходимости, комментарии к ответу (работе) обучающегося, отмечает отсутствующих на уроке, при необходимости прикрепляет дополнительные учебные материалы.

6.3. На «Странице урока»:

6.3.1.В разделе «Работы на уроке» добавить при необходимости новые работы на этот урок (одну или несколько - только для классов, работающих по ФГОС нового поколения)

6.3.2.В разделе «Домашние задания», указать домашнее задание (номера задач, упражнений, параграфов, другие виды заданий), прикрепить файлы (при наличии.) В случае отсутствия домашнего задания сделать запись: «не предусмотрено» или «не задано». Внесение в журнал информации о домашнем задании должно производиться заранее при подготовке к уроку или в день проведения занятия, но не позднее 15.00 дня, предшествующего дню следующего урока по расписанию, чтобы у обучающихся была возможность выполнить задание и планировать свое время. Запрещается выдавать домашнее задание на урок, который уже прошел.

6.3.3.В разделе «Поурочное планирование» указать тему урока. Формулировка тем, количество

часов по каждой теме должно соответствовать календарно-тематическому планированию. В случае корректировки количества часов, в календарно-тематическом планировании делается соответствующая отметка. Если уроки не проводились по приказу директора школы, в электронном журнале в разделе «Поурочное планирование» производится запись:

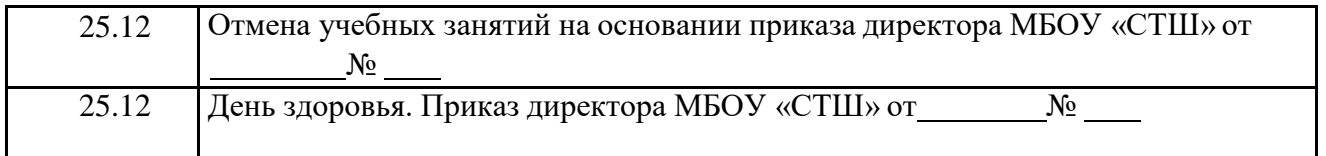

Если в планировании появляется день, который назначен праздничным или выходным днем в дополнение к государственным праздникам, например, при переносе выходных дней на рабочие, то необходимо сделать запись:

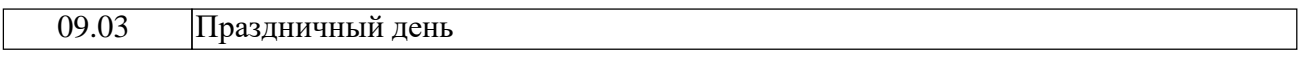

6.4. На каждом уроке учитель выставляет отсутствующим на уроке «н» (отсутствие по неуважительной/неустановленной причине). Классный руководитель эту информацию корректирует (п. 4.12).

6.5. В ячейках для отметок учитель (классный руководитель) имеет право записывать только один из следующих символов: 2, 3, 4, 5, н, б, п, н/а (дробная отметка (5/5) в одну ячейку может быть выставлена только по русскому языку и литературе.) Неудовлетворительная отметка «2» не выставляется на первом уроке после каникул или после отсутствия обучающихся на занятиях по уважительной причине.

6.6. Текущие отметки выставляются:

6.6.1.За устные ответы на уроке в день проведения занятия;

6.6.2.За письменные работы допускается выставление отметки за эту работу: в

течение трех календарных дней со дня проведения этой работы во 2-5 классах;

в течение одной недели со дня проведения этой работы в 6-11 классах;

в случае неработоспособности системы в первый же день возобновления работы системы.

6.7. Исправление отметки допускается только в случае технической ошибки.

6.8. На одном уроке учитель имеет право поставить несколько отметок за разные виды работ в дополнительно добавленные для этого ячейки. Для выставления на одном уроке нескольких отметок за различные виды работ необходимо дополнительно добавить на странице урока требуемый вид работы, которая будет оценена. При этом повышается накопляемость отметок по предмету и объективность оценивания ученика. Отметка за добавленную работу будет так же учитываться в подсчете среднего арифметического балла, и влиять на итоговую отметку ученика за отчетный период.

6.9. Для выставления на одном уроке, по любому предмету нескольких отметок за различные виды работ необходимо добавить на странице урока вид работы, указанные в п. 8.6 настоящего положения. Отметка за каждую работу будет учитываться в подсчете среднего арифметического взвешенного балла (п. 8), и влиять на итоговую отметку ученика за отчетный период.

6.10. Отметки за письменные работы выставляются в сроки, указанные в п.6.6. Две отметкив одной клетке (дробью) ставят только учителя русского языка и литературы за письменные работы (диктанты, сочинения, изложения).

6.11. Отметки за сочинение выставляются на предмет «Литература» - 4/5 (содержание / грамотность), а также на предмет «Русский язык» - 5 (грамотность) отметка дублируется. Отметка за грамотность выставляется на странице урока «Русский язык» на ближайшее, к уроку литературы, на котором писалось сочинение, число. На странице урока «Русский язык» за выбранное число в разделе «Виды работ» необходимо добавить работу «Сочинение» и проставить отметки за грамотность. В разделе «Поурочное планирование» за это же число добавляется соответствующая запись.

6.12. При сохранении учителем традиционных подходов к изучению математики (раздельное изучение алгебраического и геометрического материала), рекомендуется придерживаться следующих подходов при оформлении электронного журнала:

6.12.1. В классных электронных журналах в предмете «Математика» формируются подгруппы обучающихся: подгруппа «Алгебра» для изучения алгебраического материала (содержит всех обучающихся класса) и подгруппа «Геометрия» для изучения геометрического материала (содержит всех обучающихся класса).

6.12.2. При выделении подгрупп «Алгебра» и «Геометрия» текущее оценивание учебных достижений учащихся происходит отдельно на соответствующих страницах журнала по математике.

6.12.3. Если подгруппы «Алгебра» и «Геометрия» не выделять, то на странице журнала «Математика» «Весь класс» видны текущие отметки и средний арифметический балл за изучение сразу двух модулей: «Алгебра» и «Геометрия».

6.13. Все записи по всем учебным предметам, включая уроки по иностранному языку, должны вестись на русском языке с обязательным указанием не только тем уроков, но и тем практических, лабораторных, контрольных работ, экскурсий.

6.14. При делении класса на группы, записи производятся для каждой группы на соответствующей странице электронного журнала учителем, ведущим в ней занятия.

6.15. Учителю запрещается заполнять (изменять, удалять) сведения, относящиеся к компетенции классного руководителя.

7. Выставление итоговых отметок.

7.1. Итоговые отметки обучающихся за установленный аттестационный период (четверть, полугодие и год) должны быть обоснованы.

7.2. Для объективной аттестации обучающихся за четверть или полугодие необходимоналичие не менее трех (шести) отметок по предмету при одночасовой и двухчасовой недельной учебной нагрузке по этому предмету, и не менее четырех (восьми) отметок по предмету при трёхчасовой и более недельной учебной нагрузке по этому предмету.

7.3. Итоговая отметка по учебному предмету за четверть или полугодие выставляется с учетом среднего арифметического балла, рассчитанного на основании текущих отметок по предмету за отчетный период с точностью до двух знаков послезапятой в десятичной дроби:

7.3.1.Для учащихся 2-8-х, 10-х классов округление проводится при достижении 0,71 балла. Например, при среднем арифметическом балле равном 2,71 выставляется итоговая отметка за отчетный период равная 3 «удовлетворительно», при среднем арифметическом балле равном 3,71 выставляется итоговая отметка за отчетный период равная 4 «хорошо», при среднем арифметическом балле равном 4,71 выставляется итоговая отметка за отчетный период равная 5 «отлично».

7.3.2.Для учащихся 9-х, 11-х классов округление проводится по правилам математического округления. Например, при среднем арифметическом балле равном 2,50 выставляется итоговая отметка за отчетный период равная 3 «удовлетворительно», при среднем арифметическом балле равном 3,50 выставляется итоговая отметка за отчетный период равная 4 «хорошо», при среднем арифметическом балле равном 4,50 выставляется итоговая отметка за отчетный период равная 5 «отлично».

7.4. Итоговая отметка по учебному предмету за год выставляется как среднее арифметическое всех итоговых отметок за четверть или полугодие. При этом округление проводится по правилу математического округления чисел до целого значения.

7.5. Единая итоговая отметка за четверть (7-9 классы), полугодие (10-11 классы), год по предмету «Математика» выставляется учителем на странице «Весь класс» электронного журнала по математике, где одновременно будут отражены все текущие отметки со страницы «Алгебра» и все текущие отметки со страницы «Геометрия».

7.6. Единая итоговая отметка за полугодие по предмету, изучаемому учащимся на базовом и профильном уровнях в 10-11 классах, выставляется на странице «Весь класс» электронного журнала по соответствующему предмету, где одновременно будут отражены все текущие отметки со страницы базового и профильного уровня.

7.7. Отметка н/а (не аттестован) может быть выставлена только в случае отсутствия необходимого количества текущих оценок (п. 7.2) и пропуска учащимся более 50% учебного времени.

7.8. Для возможности корректного формирования отчета об успеваемости по классу и школе в электронном журнале по отдельным предметам, имеющим одночасовую недельную учебную нагрузку за первую и третью четверть выставляется отметка «ОСВ» (освобожден) так как итоговая отметка по этим предметам за эти отчетные периоды не выставляется.

7.9. Для возможности корректного формирования отчета об успеваемости по классу и школе отметка «ОСВ» (освобожден) в журнале класса выставляется учащимся, обучающимся по

индивидуальному плану в том случае, если за данный отчетный период по данному предмету ученик не аттестуется в соответствии со своим учебным планом и количеством часов учебной нагрузки.

7.10. Выставление текущих и итоговых отметок учащимся на основании справок из лечебного учреждения.

7.11.1. При наличии справок об обучении из лечебных учреждений текущие и итоговые отметки, полученные в лечебных учреждениях должны быть учтены при выставлении итоговых отметок обучающемуся по соответствующим предметам в текущематтестационном периоде.

7.11.2. Текущие отметки обучающегося из справки лечебного учреждения выставляются (с комментариями к оценке) в свободные ячейки по соответствующему предмету, на странице электронного журнала в том аттестационном периоде, которому они соответствуют. При отсутствии ячеек в журнале они добавляются специально в нужном аттестационном периоде.

7.11.3. Итоговые отметки за отчетный период из справки лечебного учреждения выставляется в ячейку соответствующего аттестационного периода в электронном журнале.

7.11.4. Справка ученика из лечебного учреждения с текущими и итоговыми отметками хранится в бумажной версии журнала или в личном деле до окончания учебного года.

7.11. Итоговые отметки (н/а, 2, 3, 4, 5) выставляются не позднее даты, указанной в соответствующем приказе директора школы.

7.12. Изменить итоговые отметки позднее даты, указанной в соответствующем приказе директора школы, можно в случае обнаружения ошибки только после согласования и разрешения директора школы или заместителем директора по УВР.

7.13. Выставление итоговых отметок в выпускных классах.

7.13.1. Итоговые отметки выпускникам 11 классов выставляются в электронный журнал на основании ведомости формирования отметок за 10 и 11 класс с учетом полугодовых и годовых отметок, после ознакомления с ними выпускников.

7.13.2. Экзаменационные отметки, полученные выпускником 9 класса на государственной итоговой аттестации и итоговые отметки, сформированные на их основании (рассчитывается средний балл между экзаменационной и годовой отметкой по предмету, округляется до целого значения в пользу ученика), вносятся в электронный журнал по мере поступления результатов экзаменов (апелляций) и после ознакомления с ними выпускников.

7.13.3. При получении выпускником 9 класса на государственной итоговой аттестации неудовлетворительной отметки на основном этапе и при наличии права пересдачи экзаменов в дополнительные сроки, неудовлетворительная отметка в электронный журнал не выставляется. В электронный журнал выставляется отметка результатов пересдачи и сформированная итоговая отметка. В случае, если результаты пересдачи приходят позднее формирования бумажной версии журнала (п. 13.8), отметка записывается в распечатанный сводный отчет успеваемости класса шариковой ручкой после получения результатов пересдачи.

8. Средний арифметический взвешенный балл и средний арифметический балл.

8.1. Средний арифметический взвешенный балл (средневзвешенный балл) – автоматически подсчитываемый в системе ГИС: Образование Югры аналитический показатель успеваемости учащегося, учитывающий вес каждого вида работы, за которые выставленыотметки, в общем их числе.

8.2. Средний арифметический взвешенный балл равен сумме произведений отметок на коэффициент, соответствующий весу отметки, разделенной на сумму коэффициентов, соответствующий весу всех отметок.

8.3. Средний арифметический балл (средний балл) равен сумме всех отметок, разделенной на количество отметок.

8.4. Вес большинства типовых работ на уроке принимается равный единице. Вес более сложных работ, таких как контрольные, сочинения, зачеты, диктанты принимается большего значения от 2 и выше, что позволяет более объективно оценить достижения ученика и обоснованно поставить итоговую отметку.

8.5. Виды типовых работ и вес отметки за их выполнение

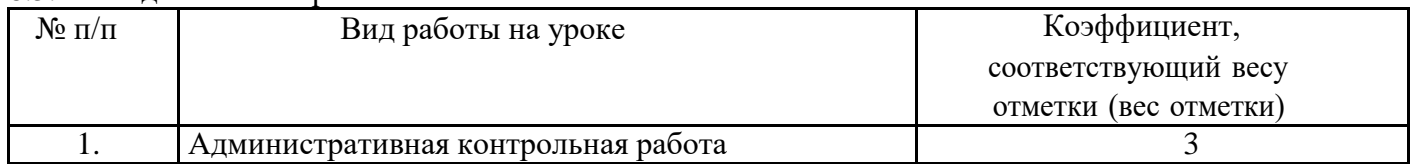

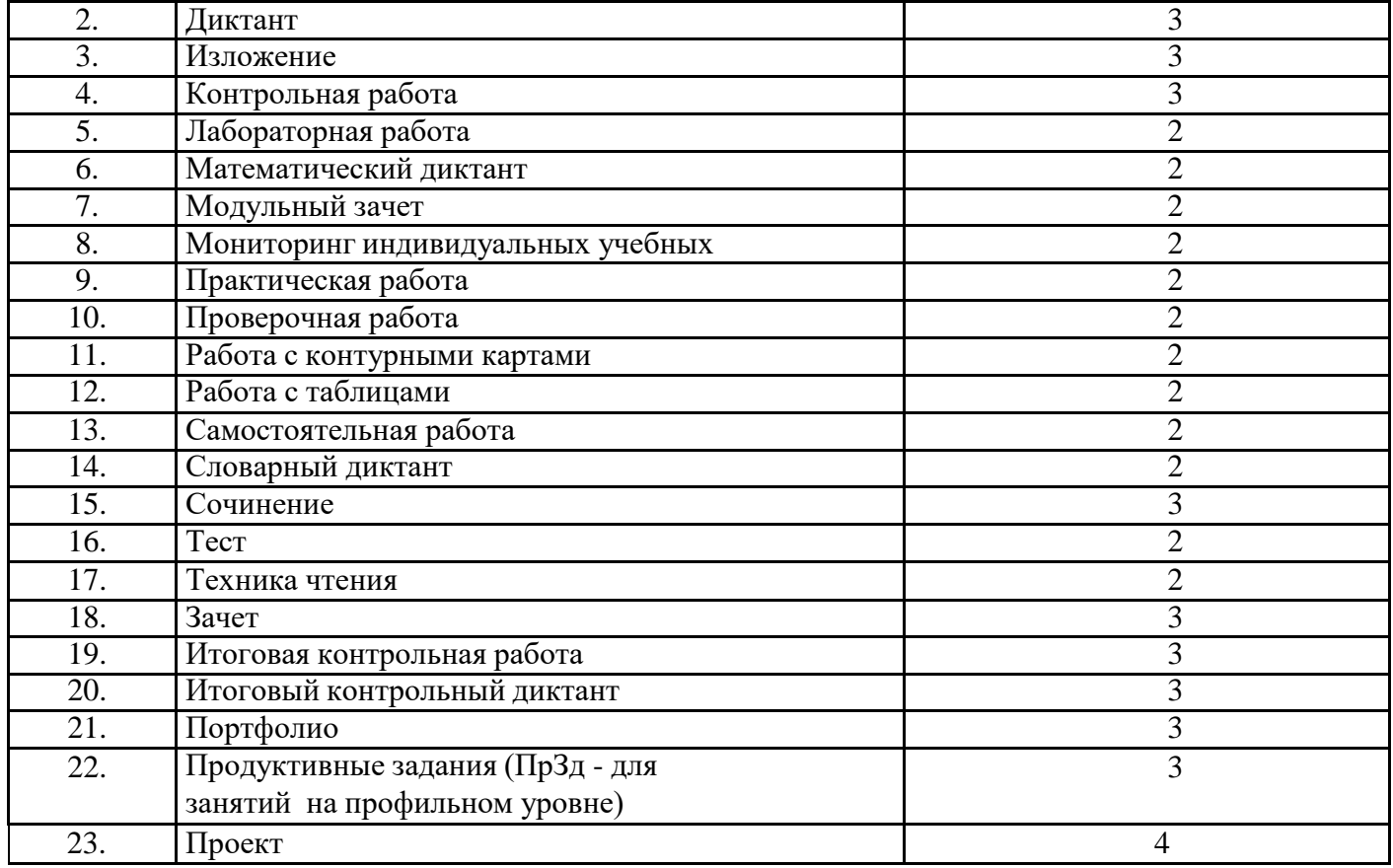

Например:

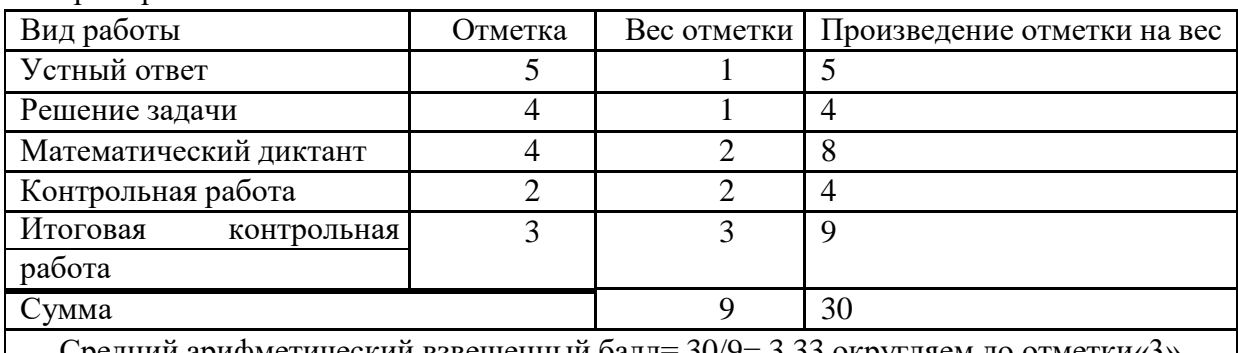

Среднии арифметический взвешенный балл=  $30/9$ = 3,33 округляем до отметки«3»

Тот же пример, но со средним арифметическим баллом (где вес всех работравен единице)

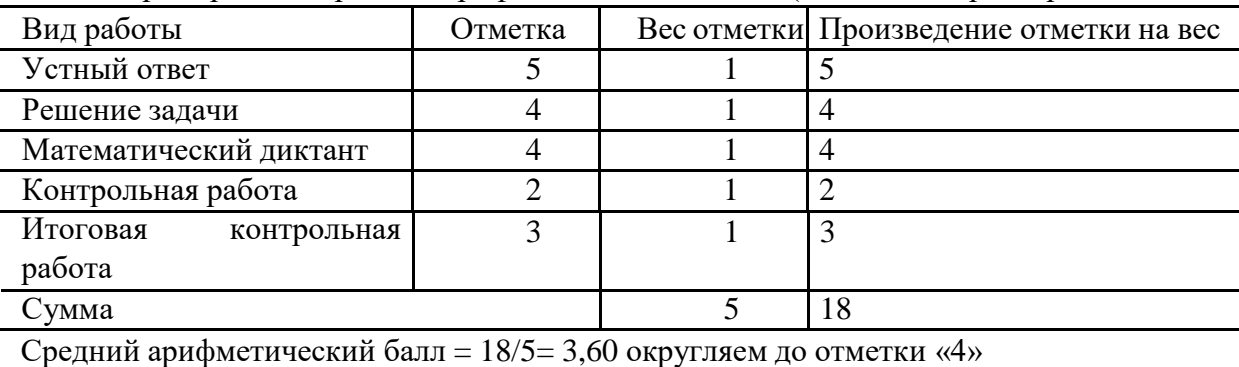

Очевидно, что в первом случае итоговая отметка выставлена более объективно сучетом сложности работ, выполненных учеником.

8.6. Вес типовых работ на уроке, доступных к выбору в электронном журнале, но неуказанных в п. 8.6 настоящего положения, равен единице.

9. Ведение электронного журнала класса, в котором обучаются дети с ОВЗ и дети-инвалиды по индивидуальным учебным планам.

9.1. С целью учета в электронном журнале класса прохождения программы и отметок учащихся с ОВЗ и детей-инвалидов, обучающихся по индивидуальным учебным планам, в классе создаётся несколько групп. Одна группа «Класс» включает всех учащихся обучающихся по общему учебному плану в классе. Другая группа «Индивидуальное обучение» включает только одного обучающегося по индивидуальному учебному плану.

9.2. Для каждой группы в расписании создается своя страница в электронном журнале по предмету, на каждой из этих страниц ведется учет отметок учащихся, записываются темы проведенных уроков в соответствии с календарно-тематическим планированием, утвержденнымдля всего класса или для учащегося с индивидуальным планом обучения.

9.3. Количество групп «Индивидуальное обучение» в классе определяется числом учащихся обучающихся по индивидуальным планам.

10. 10-11 классы, обучение по индивидуальному плану.

10.1. При делении класса по предмету на два уровня обучения: базовый и профильный,формируются две группы. Для каждой группы создается своя страница в электронном журнале предмета, на которой ведется учет прохождения программы и отметок учащихся, записываются темы проведенных уроков в соответствии с календарно-тематическим планированием, утвержденным для базового или профильного уровня.

11. Замена учебного занятия, замещение учителя.

11.1. При изменении расписания занятия в классе информация вносится в электронный журнал. Изменения делаются в журнале до начала урока.

11.2. Учитель, замещающий отсутствующего по болезни или другой причине коллегу, заполняет электронный журнал в установленном порядке.

12. Бумажная версия классного журнала.

12.1. Для обеспечения выполнения требований к архивному хранению классного журнала вшколе должна формироваться бумажная версия журнала.

12.2. В начале учебного года классные руководители оформляют следующие страницыбумажной версии журнала:

12.2.1. Титульный лист. Титульный лист содержит название школы, данные класса, учебный год (оформляется с указанием номера по номенклатуре дел и срока хранения.)

12.2.2. Оглавление. Оглавление содержит название обязательных страниц журнала с указанием номера страниц:

12.2.2.1.Список класса

12.2.2.2.Общие сведения об обучающихся

12.2.2.3.Сводная ведомость учета успеваемости

12.2.2.4.Сведения о занятиях во внеурочное время

12.2.2.5.Замечания по ведению классного журнала

12.2.2.6.Листок здоровья

12.2.3. Список класса (содержит Ф.И.О. обучающихся в алфавитном порядке на начало года в соответствии с ОШ-1.) В течение учебного года только на основании приказов по школе классный руководитель фиксирует в бумажном журнале движение учащихся класса по согласованию с заместителем директора. Отметка о выбытии учащегося делается страницах со списком класса с момента выбытия учащегося. Прибывший ученик, с момента прибытия, дописывается последним в списках с указанием реквизитов прибытия.

12.2.4. Общие сведения об обучающихся (фамилия родителей записывается только в случае, если она не совпадает с фамилией ученика.) Сведения о родителях: место работы, должность, телефон. Адрес ученика записывается по месту фактического проживания. Номер личного дела учащегося должен совпадать с его номером в алфавитной книге.

12.2.5. Сводная ведомость учета успеваемости распечатывается и подшивается к бумажной версии журнала в конце учебного года.

12.2.6. Сведения о занятиях во внеурочное время (заполняется классным руководителем по полугодиям.)

12.2.7. Замечания по ведению классного журнала. Страница заполняется по итогам проверки директором или заместителем директора по УВР, которые делают записи в графе "Замечания по ведению классного журнала" с указанием замечаний. По итогам повторной проверки делается отметка об устранении обнаруженных ранее недочетов. Все записи подкрепляются подписью

проверяющего. В случае нарушений, допущенных при ведении классного журнала, учителюпредметнику или классному руководителю может быть объявлено дисциплинарное взыскание за невыполнение должностных обязанностей в соответствии с ТК РФ.

12.2.8. Листок здоровья. Медицинский работник ОУ в обязательном порядке заполняет «Листок здоровья», в который вносятся сведения из медицинских карт обучающихся. «Листок здоровья» заверяется подписью классного руководителя и учителя физической культуры. Подписи заверяются печатью. Рекомендации, данные в «Листке здоровья», обязательны к учету всеми педагогическими работниками во время пребывания обучающихся в образовательном учреждении и на внеклассных мероприятиях.

12.3. Страницы в бумажной версии классного журнала на начало учебного годаоформляются в печатном виде. Изменения в течении учебного года и по его итогам, например, информация о выбытии обучающегося или прибытии, решение о переводе, окончании обучения и другие необходимые записи, прописываются и должны вестись аккуратно с использованием шариковой ручки; нельзя использовать корректирующие средства; исправления в классных журналах допускаются в исключительных случаях; содержание исправления необходимо описать в нижней части страницы, заверив личной подписью учителя и директора с ее расшифровкой и печатью учреждения.

13. Контроль и хранение.

13.1. Контроль ведения электронного журнала осуществляется директором и заместителем директора по УВР не реже одного раза в месяц.

13.2. Цели проверок устанавливаются директором школы или его заместителями.

13.3. В конце каждого отчетного периода электронный журнал проверяется особенно тщательно. Уделяется внимание фактическому усвоению программы (соответствие учебному плану и тематическому планированию), объективности выставленных текущих и итоговых оценок, наличию контрольных и текущих проверочных работ, правильности записи замены уроков (если таковые были).

13.4. Результаты проверки классных электронных журналов доводятся до сведения учителей и классных руководителей.

13.5. Результаты проверки классных журналов заместителем директора школы вносятся на страницу «Замечания по ведению классного журнала» в бумажной версии журнала (п. 12).

13.6. В конце каждого учебного года электронные журналы, проходят процедуру архивации.

13.7. Архивное хранение классного журнала осуществляется в бумажном виде (п.12) и на двух электронных носителях, которые хранятся в разных помещениях (архиве школы и сейфе администратора электронного журнала).

13.8. Директор школы и администратор системы обязаны обеспечить меры по бесперебойному функционированию электронного журнала, регулярному созданию резервных копий.

13.9. В целях хранения на бумажных носителях один раз в год (по окончании учебногогода, но не позднее 30 июня) сводная ведомость учета успеваемости, лист-заверитель распечатываются и присоединяются к бумажной версии журнала (п.12.2) в последовательности согласно оглавлению. Страницы журнала прономеровываются в нижней части, в оглавлении указываются номера страниц. Журнал прошивается, листы журнала прономеровываются в верхней части, кроме титульного и листа-заверителя. Прошитые листы скрепляются печатью и подписью руководителя (в бирке «Прошнуровано и скреплено» указывается общее число прономерованных в журнале листов.)

13.10. Журнал в электронном виде для архивного хранения выгружается во всех классах с 1по 11 в виде неполной версии с отметками и поурочным планированием по всем предметам.

13.11. Дополнительно для 9-х и 11-х классов электронный журнал для архивного хранения выгружается в полной версии как аналог бумажного журнала.

13.12. Школа обеспечивает хранение электронных архивов и бумажного классногожурнала.

13.12.1. Бумажные журналы (п.12.2) за текущий и предыдущий учебный год хранятся в кабинете заместителя директора.

13.12.2. Журналы успеваемости обучающихся на электронных носителях хранятся в течение пяти лет.

13.12.3. Бумажный классный журнал со сводными ведомостями успеваемости обучающихся на бумажных носителях хранятся 25 лет.